### **As you arrive:**

- 1. Start up your computer and plug it in
- *2. Log into Angel* and go to CSSE 120
- 3. Do the *Attendance Widget* the PIN is on the board
- 4. Go to the course *Schedule Page*
- 5. Open the *Slides* for today if you wish
- 

6. Check out today's project: **09-MoreFunctions**

*Plus in-class time working on these concepts AND practicing previous concepts, continued as homework.*

## **Functions, revisited**

- Defining, parameters
- Calling, actual arguments
- Returning values

### **Functions, new**

- •Optional parameters
- Returning multiple values (tuples)

• Mutators

**Session 9 CSSE 120 – Fundamentals of Software Development**

### *Checkout today's project:* **09-MoreFunctions**

*Troubles getting today's project? If so:* 

*Are you in the Pydev perspective? If not:*

• **Window ~ Open Perspective ~ Other** then **Pydev**

*Messed up views? If so:*

• **Window ~ Reset Perspective**

*No SVN repositories view (tab)? If it is not there:*

• **Window ~ Show View ~ Other** then **SVN ~ SVN Repositories**

*In your SVN repositories view (tab), expand your repository (the top-level item) if not already expanded.*

• If no repository, perhaps you are in the wrong Workspace. Get help as needed.

*Right-click on today's project, then select Checkout. Press OK as needed.*

The project shows up in the

 **Pydev Package Explorer** to the right. Expand and browse the modules under **src** as desired.

# Outline of Today's Session

- Questions?
- □ Functions, review
- Functions, *new ideas*
	- *Optional parameters*
	- *Returning multiple values* from a function
		- By returning a *tuple*
	- *Mutators*
		- **F** Functions that modify the characteristics of their parameters

## *Checkout today's project:*  **09-MoreFunctions**

### *Practice, practice, practice!*

- Functions
- Lists and List methods
- Strings and String methods
- Using objects **Zellegraphics**
- Definite loops
- *Pair programming*

# Functions – Outline

*Check out today's project:* **09-MoreFunctions**

## *Functions, review*

- **E** Why use functions?
	- Abstraction
	- **Compactness**
	- **Flexibility** / Power
- *Defining* a function
	- *Parameters*

*Calling* (*invoking*) a function

- *Actual arguments*
- What happens  $-$  4 steps

## *Functions, new*

- *Optional* parameters
- *Returning multiple values*
	- by returning a *tuple*
- *Mutators*

**Returning values from a** function

- *Return* statement
- **E** Capturing the returned value in a variable

# Review: Why functions?

#### A function allows us to:

- **q** group together several statements,
- **Q** give them a name by which they may be invoked, and
- supply various actual arguments that get used in the function body as the values of the formal parameters.
- $\Box$  As such, functions have three virtues:

#### *Abstraction*

It is easier to remember and use the *name* than the *code*.

#### *Compactness*

**Functions help you avoid duplicate code.** 

#### *Flexibility / Power*

 The parameters allow variation – the function can do *many* things, depending on the actual arguments supplied.

*Example on the next slide*

# Review: Why functions? 3 virtues:

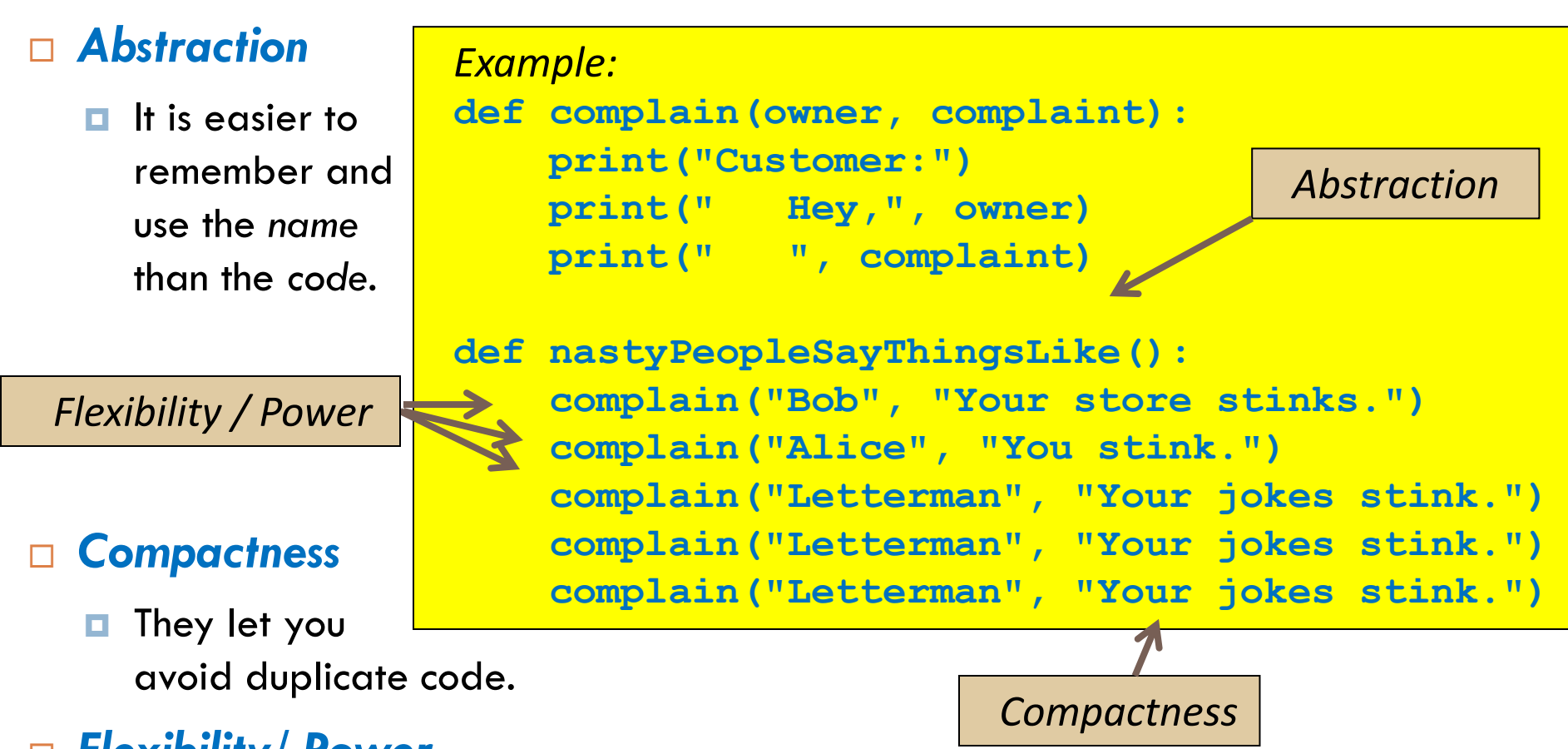

**Q1**

#### *Flexibility/ Power*

 The parameters allow variation – the function can do *many* things, depending on the actual arguments supplied.

# Review: *Defining* vs. *Calling* (*Invoking*)

*Defining* a function *says* what the function should do

```
def hello():
     print("Hello.")
     print("I'd like to complain about this parrot.")
```
 *Calling* (*invoking*) a function *makes* that happen Parentheses tell interpreter to *call* (aka *invoke*) the function **hello()**

> **Hello.** I'd like to complain about this parrot.

## Review: *Parameters* vs. *Actual arguments*

#### def **squareNext(x):**

*'''*

 *Returns the square of the number one bigger than the given number, that is, returns the square of the "next" number.*  $I$   $I$   $I$ 

 $x = x + 1$  # Bad form return x \* x

```
def main():
```

```
y = 3answer = squareNext(y) print(y, answer)
```

```
x = 8answer = squareNew(x) print(x, answer)
```

```
x = 10answer = squareNext(x + 19) print(x, answer)
```
Do the exercise in the **1-actualArguments.py** module in today's project:

- *1. Examine* the **squareNext** and **main** functions.
- *2. Predict* what will be printed when **main** runs.
- *3. Run* the module. Was you prediction correct?
- 4. Answer the quiz question. *Ask questions as needed.*

# Review: The *4-step process* when a function is *called* (aka *invoked*)

- 1. Calling program pauses at the point of the call.
- 2. Formal parameters get assigned the values supplied by the actual arguments.
- 3. Body of the function is executed. **T** The function may return a value.
- 4. Control returns to the point in calling program just after where the function was called.
	- **If the function returned a value, we** capture it in a variable or use it directly.

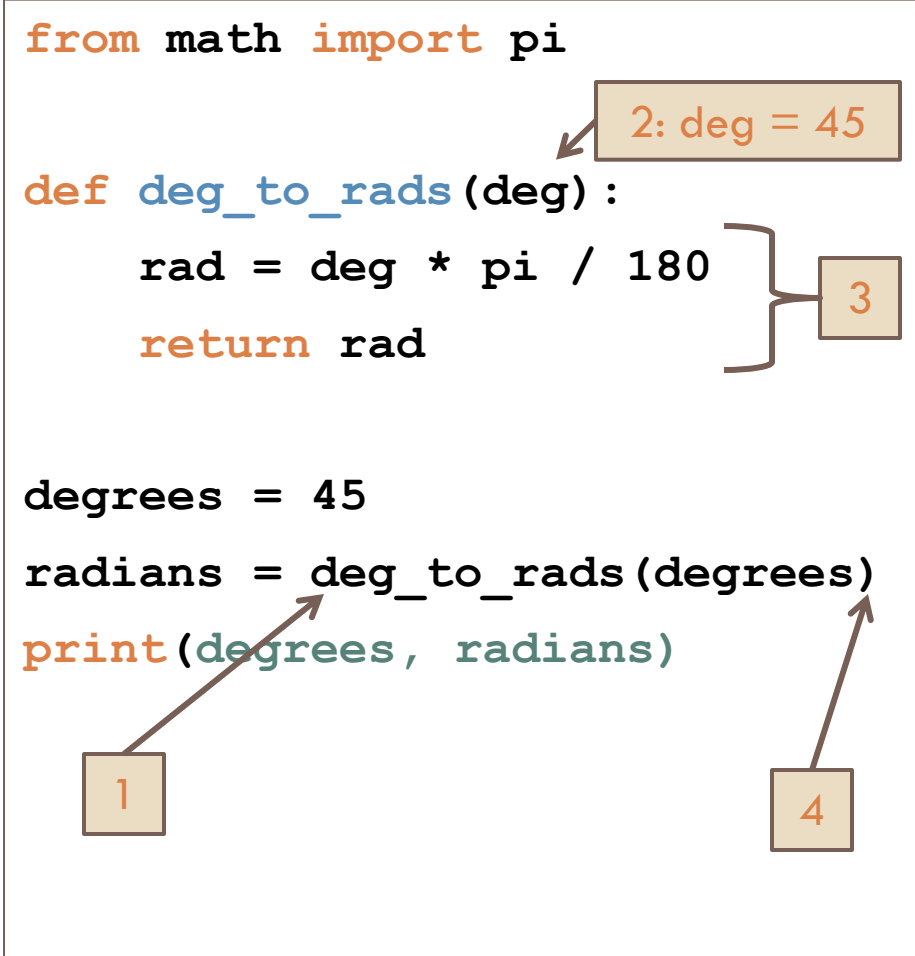

## Review – *Returning* a value from a function

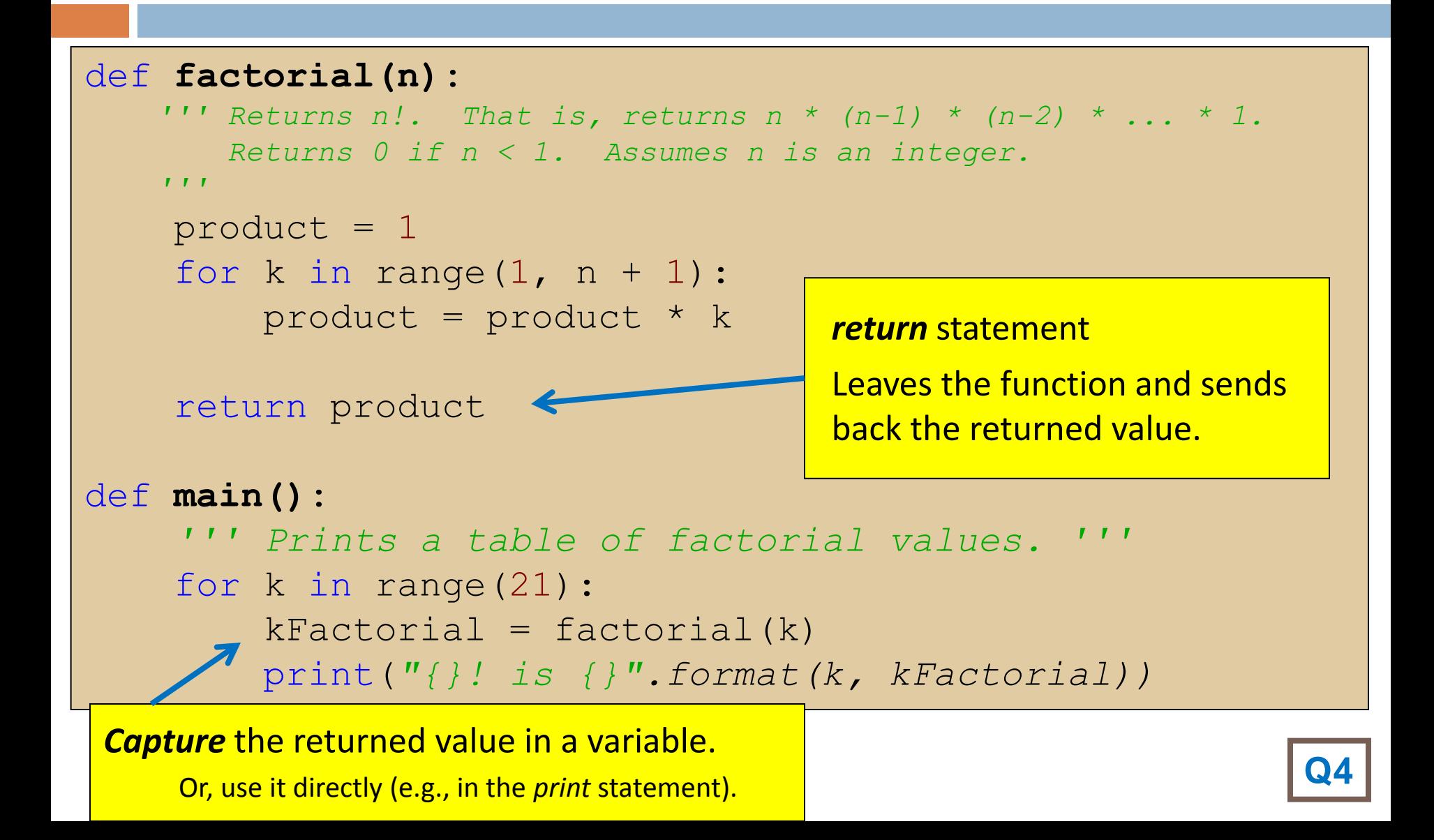

# Functions, *new ideas* – Outline

### *Functions, review*

- **Notainally use functions?** 
	- Abstraction
	- **Compactness**
	- **Flexibility** / Power
- *Defining* a function
	- *Parameters*

*Calling* (*invoking*) a function

- *Actual arguments*
- What happens 4 steps

### *Functions, new*

- *Optional* parameters
- *Returning multiple values*
	- by returning a *tuple*
- *Mutators*

## *Returning* values from a function

- *Return* statement
- **Q** Capturing the returned value in a variable

## Optional parameters

 $\Box$  A python function may have some parameters that

```
>>\int int("37")are optional.
                      37
                      >>\int int("37", 10)Also look at calls 
                      37
to GraphWin\gg int("37", 8) # specify base 8
                      31
```
We can declare a parameter to be optional by supplying a default value.

```
>>> def printDate(month, day, year=2007):
        print month, str(day)+",", year
>>> printDate("January", 4, 2006)
January 4, 2006
>>> printDate("January", 4)
January 4, 2007
```
# Multiple optional parameters

 $\Box$  If there are more than one, and it's not clear which argument you are providing, you can pass **variable=value**:

**Note that all 3 are optional:**

```
>>> def printDate(month = 'January', day = 1, year=2007):
                print month, str (day) + ', ', year
```

```
>> printDate()
                               Nice!
January 1, 2007
>> printDate (26)
                               I wanted the 26th. Whoops!
26 1, 2007
>> printDate (day=26)
                              That's it.
January 26, 2007
```
# Returning Multiple Values

A function can return *multiple* values

**def powers(n): return n\*\*2, n\*\*3, n\*\*4**

□ What is the *type* of the value returned by this call? **powers(4)**

Answer: it is a *tuple*

□ In the caller, how do you capture the returned tuple?

Assign returned values individually, or to a *tuple*:

**p2, p3, p4 = powers(5)**

**listOfPowers = powers(5)**

## *Mutators:* Passing a *mutable* parameter

 Functions can change the *contents* of a *mutable* parameter. Such functions are called *mutators*.

```
def addOneToAll(listOfNums):
     for i in range(len(listOfNums)):
         listOfNums[ i ] +=1
def main():
     myList = [1, 3, 5, 7]
     addOneToAll(myList)
     print(myList)
```
 What does this print? What actually gets passed to the function?

**Q7-9,** *turn in quiz*

## Homework

- □ Some parts are not easy; we suggest that you start it today so you can get help during assistant lab hours this afternoon or evening if you get stuck.
- After you finish **threeSquares**, work on **triangles** until the end of class.
- □ If you also finish triangles, work on the other parts of the homework.

# Pair Programming: Three Squares

- 1. Run the threeSquares program to be sure it works. Put **both** students' names in the initial comment.
- 2. Add a function, **stats,** that takes a Rectangle, **r**, as a parameter and returns the area of **r**
- 3. modify the program so that it displays the area of each rectangle inside the rectangle
- 4. Finally, change **stats** to return the area and perimeter (see figure at right)
- 5. Commit your project back to your repository; also email **threeSquares.py** to your partner.  $(3627, 264)$

Example Display

## Rest of session

□ Continue your homework: **Homework 8 due Wednesday. Homework 9 due Thursday.**